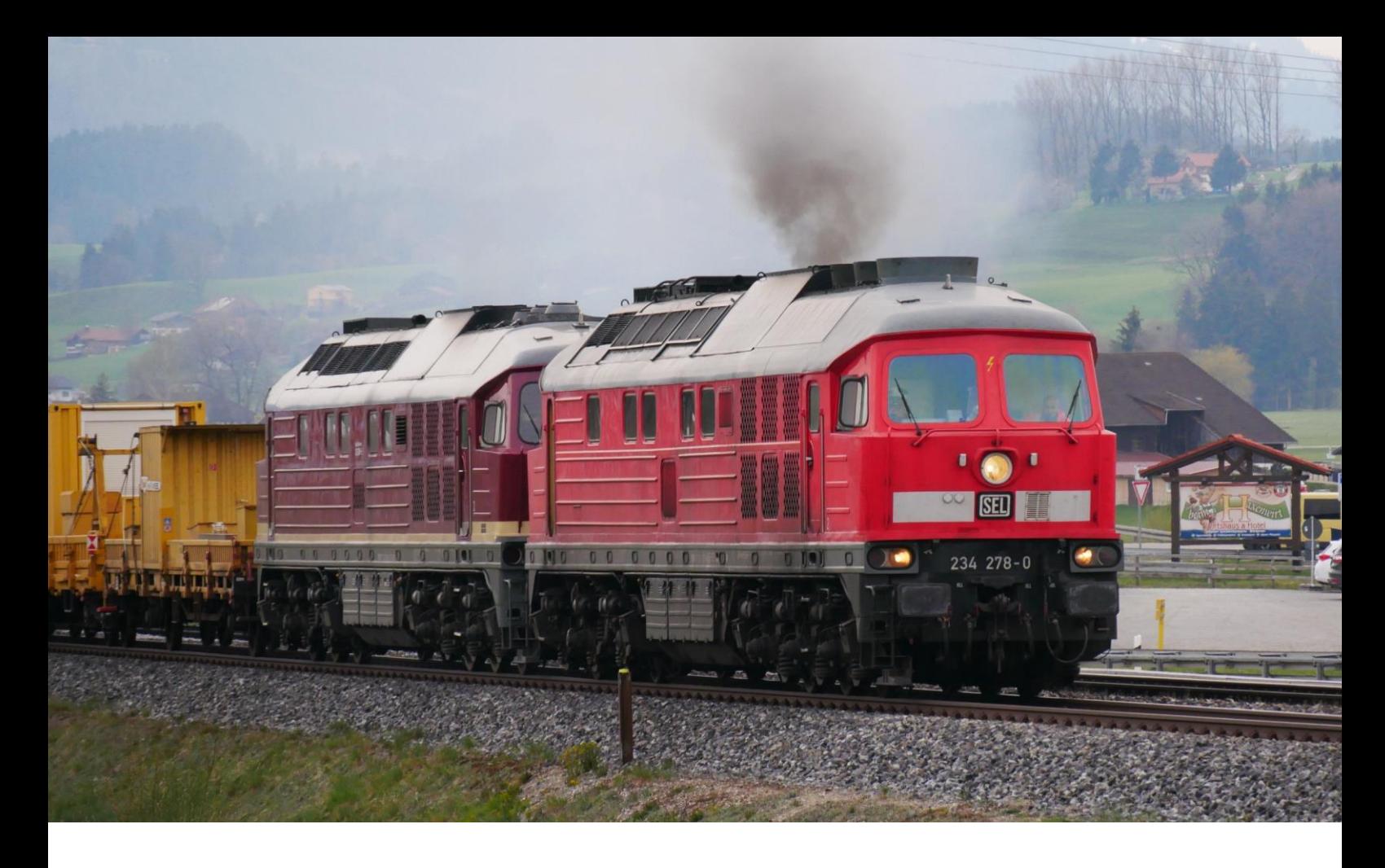

## SEL BR234 Repaint-Pack

Enthalten sind 234 242-6 und 234 278-0 der SEL

## Geschichte zum EVU

Die Firma Schlünß Eisenbahnlogistik wurde im Jahr 2007 als Personaldienstleister gegründet und ist seitdem erfolgreich für viele Eisenbahnverkehrsunternehmen im gesamten Bundesgebiet tätig. Anfang 2017 war es dann soweit, der Kauf der ersten eigenen Lokomotive kam Zustande, eine Rangierlokomotive vom Typ Krauss Maffai 1200BB. Diese setzen wir seit ihrer Übernahme am Standort Neustadt an der Donau im Zubringerverkehr der Bayernoil-Raffinerie ein. Seitdem wächst unsere Flotte, sowie unser Einsatzradius stetig. Es kamen bisher eine weitere Rangierlokomotive des selben Typs, sowie zwei Großdiesellokomotiven der Baureihe 234 hinzu. Die erste Großdiesellok der BR 234, die 234 278-0, ist seit Ihrer Wiederinbetriebnahme im September 2018 nunmehr 40.000km störungsfrei im Güter- und Arbeitszugeinsatz unterwegs.

Ihrer Schwesterlokomotive die 234 242-6 ist derzeit an die Firma Salzland Rail Service vermietet.

Derzeit sind wir dabei zwei Elektrolokomotiven der BR 181.2 in Betrieb zu nehmen. Diese sind für den Betrieb in Deutschland, Luxemburg und Frankreich geeignet und somit zwei weitere echte Klassiker der deutschen Schiene, die unseren Fuhrpark bereichern werden.

Beim Ausbau und Betrieb unserer Fahrzeugflotte setzen wir auf solide, bewährte Technik der ehemaligen Deutschen Bundesbahn und Deutschen Reichsbahn, hierauf sind selbstverständlich auch unsere Triebfahrzeugführer spezialisiert... Immer getreu unserem Motto "Mit bewährter Technik zum Erfolg".

## Zur Installation:

- 1. Öffne es mit 7-Zip oder WinRar
- 2. Entpacke den "Assets" Ordner nach "... Steam\steamapps\common\RailWorks"
- 3. Navigiere zu "virtualRailroads\vR\_BR232\DieselLoks\BR232"
- 4. Kopiere die "BR232\_VRot.GeoPcDx"
- 5. Füge sie in "vR\_BR232\DieselLoks\SEL BR234 242-6 Repaint" und in "vR\_BR232\DieselLoks\SEL BR234 278-0 Repaint" ein.
- 6. Cache Leeren, fertig!

## Ich wünsche euch Viel Spaß mit dem Repaint!

Danke an vR für die Genehmigung und danke an Usieja für das Verwenden eines seiner Bilder!